**Adobe Photoshop CC 2015 Version 16 Free Download**

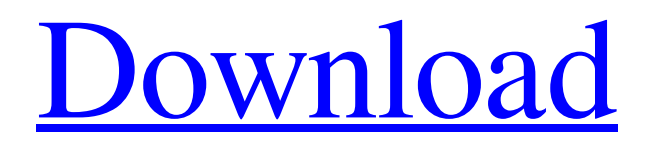

## **Adobe Photoshop CC 2015 Version 16 Activation Code**

I created an overview of some of the most commonly used tools found in the basic Photoshop toolkit. What follows is a series of links to useful tutorials for learning these skills. Photoshop Elements: Applying Adjustments and Filters Learn Photoshop Elements – The Online Tutorial Series for Photoshop Elements teaches you all the tools and techniques you need to create stunning images. The three-part series has been named a Best Buy for Beginners by many photoshop experts. Click here to watch the first part of the series. Click here to watch the second part of the series. Click here to watch the third part of the series. MacBook Pro: The complete guide to Photoshop® for the Mac<sup>SM</sup> shows you how to edit and retouch photos with the latest versions of Photoshop for Mac. Learn Photoshop for Mac – the most comprehensive Photoshop® how-to tutorial ever. Click here to watch the first part of the series. Click here to watch the second part of the series. Click here to watch the third part of the series. Click here to watch the fourth part of the series. More Photoshop Tutorials The Art of GIMP and Photoshop – Learn from both my how tos (GIMP and Photoshop) and show how to get the most out of them. Learn how to open and close files, create and use layers, use masks, fix photos, create and edit PSD files, edit and retouch photos, learn Photoshop's editing tools, set up and use a RAW converter, use the Batch Edit feature, use Photoshop's brushes, and much more. Color Correction and Retouching of Photos – Learn how to use Photoshop's most powerful toolset, the Color Correction feature, for minor color fixes, and retouch your images with extreme precision. I'll show you how to find and correct photo color imbalances, and refine details in portraits, landscapes, cityscapes and other photographs. The guide includes tests of how well your monitor color matches Photoshop's, and how to compare color differently in the viewfinder of your camera or via a photo editing monitor to Photoshop's. Color Grading for Photography – Learn how to make your photos look right on your hard drive and get it printed. The guide contains over 40 images and covers everything from how to find the best picture settings, to creating the look you want, and how to best post-process your images. The

#### **Adobe Photoshop CC 2015 Version 16 Free Download**

In addition, it doesn't cost much. For example, the trial version is free. Photoshop has dozens of powerful tools and features to help you create professional-quality images. It's a great tool. On the other hand, Photoshop has evolved into a bloated, complex software program that you may want to avoid using. On top of that, it is no longer owned by Adobe. However, this doesn't mean Photoshop has declined in popularity, and it's not too late for you to enjoy the power of Photoshop. Here are five reasons why. Reason #1 – You Don't Have Photoshop While Photoshop is undoubtedly a professional software program, it's a long way to the top. So if you're looking for a graphics editor to simplify your workflow, or you want to use the newest and best software, Photoshop isn't the first thing you need to look at. Instead, you could use Windows-based alternatives like Paint.NET, GIMP, or Corel Draw, to edit your images. If you're more interested in working with design or web, you can use free or inexpensive website-building software such as Squarespace or Dreamweaver. Websites that are based on these templates are simple and require minimal design skills. You can make your website look amazing using just Photoshop Elements. Reason #2 – Photoshop Is No Longer Supported Adobe gives its software a regular release cycle. This means that every six months Adobe updates its software. In a regular update, it adds features and fixes bugs. When it comes to Photoshop Elements, the latest version is 9.4.1. You can see what's new in Photoshop Elements in the Help menu. Photoshop Elements 9.4.1 (Screenshot) But before you update, you need to know that Photoshop Elements is not supported anymore. The last supported version is 9.3.2. So if you have a graphics program that you've been using regularly, it's time to look for a replacement. Why? Because the upgrade to the latest version requires a new license. Reason #3 – Photoshop Elements And Photoshop Cloud Services Because of the update process, you can't upgrade your license and keep your images a681f4349e

### **Adobe Photoshop CC 2015 Version 16 Crack + For Windows**

Q: Node.js, Express, Session: Pass values from one route to another route without handling in another I'm using Node.js, Express, and sessions to store data on the client side. On my homepage, I have a "title" value that I want to display on subsequent routes. My goal was to do something like this: app.get('/', function(req, res) { res.render('home', { title: req.session.title }); }); app.get('/home/:title', function(req, res) { res.render('home', { title: req.session.title }); }); ...but I don't think I can do that because of how Express works with routes and handles things, but I'm open to other solutions. A: Express's sessions are intended to be used for storing values associated with the current session. They are not intended to store values from one request to another. If you need to store values for a given request, you are probably looking to create a cookie. You can do something like this, for example: var config = {path: '/myapp', expires:  $86400 *$  (new Date().getTime()/1000) }; app.set('session', new Session(config)); app.use(express.cookieParser( 'yoursecret' )); app.get('/', function( req, res ) { res.send('I am home'); }); app.set('cookie', new Cookie('mycookie', 'hello', '/', config )); app.get('/index', function( req, res ) { res.send(req.session.mycookie ); }); app.listen(1234) If you need to save data from one request to another, you can use a cookie or you can use a database or an in memory store like redis. There are many tutorials on each of those as well as others. Keep in mind that if you are storing a database/redis instance in memory, you will lose all data when the server goes down. To get around that, you can setup a process to run in the background that continually grabs data from the DB. A common example is a redis-py alternative to

#### **What's New in the?**

The present disclosure relates to a brushless direct current (BLDC) motor including a rotor and a stator. Generally, a permanent-magnetic motor is used as a power source of various industrial machines. The permanent-magnetic motor is a motor in which a permanent magnet is provided inside a rotor, and rotates by applying a rotational force based on an interaction between the permanent magnet and a magnetic field formed by a stator. Recently, a BLDC motor has been developed, and a brushless direct current motor including a rotor and a stator including a stator coil wound around an outer circumferential surface of a stator core and a rotor including a permanent magnet is applied to a vehicle propulsion motor. Such a brushless direct current motor has an advantage of low noise and superior efficiency, as compared with a conventional brush motor, and is expected to be applied in various electric vehicles and hybrid vehicles. A structure of a brushless direct current motor according to the related art will be described below with reference to the drawings. FIGS. 6A and 6B illustrate a structure of a brushless direct current motor according to the related art. As illustrated in FIG. 6A, the brushless direct current motor includes a stator 10, a rotor 20, and a commutator 30. The rotor 20 includes a rotor core 21, and an armature coil 22 wound around an outer circumferential surface of the rotor core 21. The stator 10 includes a stator core 11, and a stator coil 12 wound around an outer circumferential surface of the stator core 11. The commutator 30 is attached to an inner circumferential surface of a rotor shaft 26. The rotor shaft 26 has one end coupled to the rotor core 21 and the other end coupled to the commutator 30, and the armature coil 22 is wound around the outer circumferential surface of the rotor core 21 by rotating the rotor 20 by a predetermined angle while the commutator 30 and the rotor 20 are rotated. FIG. 6B is an enlarged view illustrating a portion of the rotor core 21 and the commutator 30 of the brushless direct current motor according to the related art, and FIG. 6B illustrates a state in which the armature coil 22 of the rotor 20 and the stator coil 12 of the stator 10 are connected to each other. As illustrated in FIGS. 6A and 6B, the armature coil 22 and the stator coil 12

# **System Requirements For Adobe Photoshop CC 2015 Version 16:**

Minimum: OS: Mac OS X 10.6.8 or later. Processor: Intel Core 2 Duo 2.3GHz or faster Memory: 2 GB RAM Graphics: 512 MB VRAM Hard Disk: 6 GB available space Network: Broadband Internet connection Sound Card: Works with any sound card with 5.1 channel digital output or above (ex: ALC803, AD1980, AD1986 etc.) Scenario: Crash Injection Maximum: OS: Mac OS X 10.

Related links:

[https://xn--80aagyardii6h.xn--p1ai/adobe-photoshop-cc-2019-version-20-hack-patch-for](https://xn--80aagyardii6h.xn--p1ai/adobe-photoshop-cc-2019-version-20-hack-patch-for-windows-2022/)[windows-2022/](https://xn--80aagyardii6h.xn--p1ai/adobe-photoshop-cc-2019-version-20-hack-patch-for-windows-2022/) [https://cryptic-beyond-55069.herokuapp.com/Photoshop\\_CS4.pdf](https://cryptic-beyond-55069.herokuapp.com/Photoshop_CS4.pdf) [https://voiccing.com/upload/files/2022/06/kIOfykEXQbY2KSj43uEp\\_30\\_a2a7e8f2d3e](https://voiccing.com/upload/files/2022/06/kIOfykEXQbY2KSj43uEp_30_a2a7e8f2d3eb6af1ee489973012d423d_file.pdf) [b6af1ee489973012d423d\\_file.pdf](https://voiccing.com/upload/files/2022/06/kIOfykEXQbY2KSj43uEp_30_a2a7e8f2d3eb6af1ee489973012d423d_file.pdf) <https://aalcovid19.org/adobe-photoshop-2021-version-22-2-nulled-activation-key/> [https://foam20.com/wp](https://foam20.com/wp-content/uploads/2022/06/Photoshop_2020_version_21_Free_X64.pdf)[content/uploads/2022/06/Photoshop\\_2020\\_version\\_21\\_Free\\_X64.pdf](https://foam20.com/wp-content/uploads/2022/06/Photoshop_2020_version_21_Free_X64.pdf) [https://longitude123.net/photoshop-2022-version-23-2-keygen-generator-free-download](https://longitude123.net/photoshop-2022-version-23-2-keygen-generator-free-download-for-pc/)[for-pc/](https://longitude123.net/photoshop-2022-version-23-2-keygen-generator-free-download-for-pc/) [https://fitadina.com/2022/06/30/adobe-photoshop-2021-version-22-5-keygen-with-serial](https://fitadina.com/2022/06/30/adobe-photoshop-2021-version-22-5-keygen-with-serial-key-for-windows-april-2022/)[key-for-windows-april-2022/](https://fitadina.com/2022/06/30/adobe-photoshop-2021-version-22-5-keygen-with-serial-key-for-windows-april-2022/) [https://pmeceu.com/wp-content/uploads/2022/06/Photoshop\\_2021\\_Version\\_2210\\_With](https://pmeceu.com/wp-content/uploads/2022/06/Photoshop_2021_Version_2210_With_Key_Download_3264bit.pdf) [\\_Key\\_Download\\_3264bit.pdf](https://pmeceu.com/wp-content/uploads/2022/06/Photoshop_2021_Version_2210_With_Key_Download_3264bit.pdf) <https://northstaritservices.com/photoshop-cs5-keygen-free-license-key/> [https://www.connect.aauaalumni.com/upload/files/2022/06/xP4abs58Mfp44vN9kRYC\\_](https://www.connect.aauaalumni.com/upload/files/2022/06/xP4abs58Mfp44vN9kRYC_30_8fc7668d337b477b333b0e518c05cebf_file.pdf) [30\\_8fc7668d337b477b333b0e518c05cebf\\_file.pdf](https://www.connect.aauaalumni.com/upload/files/2022/06/xP4abs58Mfp44vN9kRYC_30_8fc7668d337b477b333b0e518c05cebf_file.pdf) [https://teenzglobal.org/wp-content/uploads/2022/06/Adobe\\_Photoshop\\_2020\\_version\\_2](https://teenzglobal.org/wp-content/uploads/2022/06/Adobe_Photoshop_2020_version_21_Keygen_Crack_Setup___Updated2022.pdf) [1\\_Keygen\\_Crack\\_Setup\\_\\_\\_Updated2022.pdf](https://teenzglobal.org/wp-content/uploads/2022/06/Adobe_Photoshop_2020_version_21_Keygen_Crack_Setup___Updated2022.pdf) <https://haftbarg.com/wp-content/uploads/2022/06/berygiov.pdf> <https://outdoormingle.com/wp-content/uploads/2022/06/gipkala.pdf> [https://mimundoinfantil.net/tile/photoshop-2022-version-23-0-1-patch-full-version-for](https://mimundoinfantil.net/tile/photoshop-2022-version-23-0-1-patch-full-version-for-pc/)[pc/](https://mimundoinfantil.net/tile/photoshop-2022-version-23-0-1-patch-full-version-for-pc/) [https://inobee.com/upload/files/2022/06/M5VffS8Izh6kW94gljTC\\_30\\_a2a7e8f2d3eb6a](https://inobee.com/upload/files/2022/06/M5VffS8Izh6kW94gljTC_30_a2a7e8f2d3eb6af1ee489973012d423d_file.pdf) [f1ee489973012d423d\\_file.pdf](https://inobee.com/upload/files/2022/06/M5VffS8Izh6kW94gljTC_30_a2a7e8f2d3eb6af1ee489973012d423d_file.pdf) [https://www.an.uy/upload/files/2022/06/ioTtcaPolhiGuqXZH9wm\\_30\\_e1e9fefbe0a586b](https://www.an.uy/upload/files/2022/06/ioTtcaPolhiGuqXZH9wm_30_e1e9fefbe0a586b75ba5f51693317d3c_file.pdf) [75ba5f51693317d3c\\_file.pdf](https://www.an.uy/upload/files/2022/06/ioTtcaPolhiGuqXZH9wm_30_e1e9fefbe0a586b75ba5f51693317d3c_file.pdf) [https://www.you-nation.com/upload/files/2022/06/fN3eWMlub9c5MuRlQdNs\\_30\\_f07b](https://www.you-nation.com/upload/files/2022/06/fN3eWMlub9c5MuRlQdNs_30_f07bbea4a5b41f24bed338be73b1cee2_file.pdf) [bea4a5b41f24bed338be73b1cee2\\_file.pdf](https://www.you-nation.com/upload/files/2022/06/fN3eWMlub9c5MuRlQdNs_30_f07bbea4a5b41f24bed338be73b1cee2_file.pdf) <https://paintsghana.com/advert/adobe-photoshop-2021-version-22-4-3/> [https://fathomless-beach-04071.herokuapp.com/Adobe\\_Photoshop\\_2020.pdf](https://fathomless-beach-04071.herokuapp.com/Adobe_Photoshop_2020.pdf) [https://www.careerfirst.lk/sites/default/files/webform/cv/Adobe-](https://www.careerfirst.lk/sites/default/files/webform/cv/Adobe-Photoshop-2021-Version-2242_7.pdf)[Photoshop-2021-Version-2242\\_7.pdf](https://www.careerfirst.lk/sites/default/files/webform/cv/Adobe-Photoshop-2021-Version-2242_7.pdf)